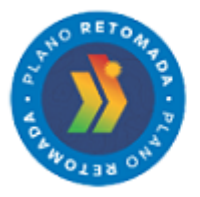

Secretaria de Saúde

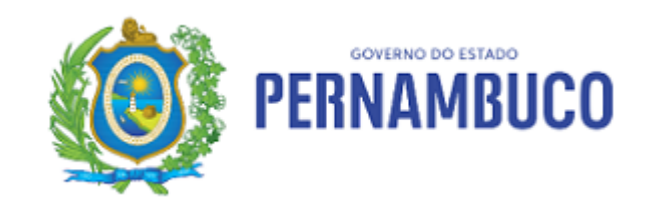

GOVPE - Declaração Processo SEI nº 2300011287.000001/2021-12

## **ATESTADO DE EXPERIÊNCIA PROFISSIONAL**

Atestamos, para fins de comprovação junto à Secretaria de Saúde do Estado de Pernambuco, que a **HOSPITAL TRICENTENÁRIO,** portador do CNPJ nº 10.583.920/0001-33, com endereço à Rua Farias Neves Sobrinho, nº 232, Bairro Novo, Olinda/PE, executa os Serviços de Gestão, Operacionalização e Execução das Ações e Serviços de Saúde na **UNIDADE PERNAMBUCANA DE ATENÇÃO ESPECIALIZADA - UPAE AFOGADOS DA INGAZEIRA,** no Município de **Afogados da Ingazeira**, mediante formalização de **Contrato de Gestão nº 007/2014** em 19 de março de 2014 até a presente data.

Atestamos, ainda, que os serviços foram prestados de acordo com os parâmetros técnicos de qualidade exigidos e nos prazos pactuados, não existindo, em nossos registros, até a presente data, nenhum fato que desabone a conduta e responsabilidade da entidade em relação às obrigações assumidas.

Recife, 24 de setembro de 2021

Atenciosamente,

## **Maria Aline Baltar Fernandes**

Diretora

Diretoria Geral de Modernização e Monitoramento de Assistência à Saúde

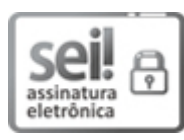

Documento assinado eletronicamente por **Maria Aline Baltar Fernandes**, em 24/09/2021, às 15:14, conforme horário oficial de Recife, com [fundamento](http://legis.alepe.pe.gov.br/arquivoTexto.aspx?tiponorma=6&numero=45157&complemento=0&ano=2017&tipo=) no art. 10º, do Decreto nº 45.157, de 23 de outubro de 2017.

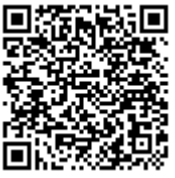

A autenticidade deste documento pode ser conferida no site http://sei.pe.gov.br/sei/controlador\_externo.php? [acao=documento\\_conferir&id\\_orgao\\_acesso\\_externo=0,](http://sei.pe.gov.br/sei/controlador_externo.php?acao=documento_conferir&id_orgao_acesso_externo=0) informando o código verificador **17290586** e o código CRC **B786DA37**.

## **SECRETARIA ESTADUAL DE SAÚDE DE PERNAMBUCO**

Rua Dona Maria Augusta Nogueira, 519, - Bairro Bongi, Recife/PE - CEP 50751-530, Telefone: (81)3184- 0000